**Express Tools For Excel Add-In Crack**

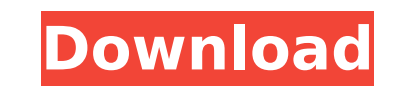

The Expression Editor Express Tools for Excel Add-In Cracked Version provides access to the powerful but often-overlooked Expression Editor from Excel for custom calculations. Combining the power of the Expression Editor with an easy to use UI has proven to be a great tool for Excel users. This Excel add-in provides easy access to the powerful, yet sometimes neglected Expression Editor. The Expression Editor lets you create custom functions for Excel without typing complex formulas or VBA. Functions can be used in the formular engine, formulas, functions, and in display objects. Features: - Use of the powerful expression editor with no need to create VBA. The expression editor lets you create custom functions for Excel without typing complex formulas or VBA. You can simply drag the formula directly into the worksheet. - Unique interface, combine the power of the expression editor with an easy-to-use UI - Works with the Excel formulas engine for advanced calculations. - Allows you to drag formulas from the expression editor into cells of any worksheet directly. - User definable parameter. The user can define each parameter using a parameter definition. You can also use any Excel string to create a parameter (e.g. 0, "ABC") - Can be used in formular engine, formulas, functions, and display objects - Helps you create very complex formular chains using the clever formula editor - Keeps you focused by letting you copy a formula and paste it anywhere on the sheet - No need to create VBA or learn complex formulas - Has the ability to stop and monitor expressions in progress when running from a wizard - Option to edit expression in the expression editor - In case you need, all values or expressions that appear in the expression engine are visible in the expression editor - Supports the right click context menu - Works with the autocomplete feature of Excel to allow you to quickly start typing an expression - Allows you to move the focus from the expression editor to the cell where you want to use the expression - Works for any value (decimal, percentage, integer, text, currency, date, etc.) - Can be used for any type of cell like numbers, dates, times, currencies, or formulas and strings - One click cloning of the current Excel cell contents into new Excel cells - Can be used to copy a formula to several cells at the same time - Can be used to copy a formula to a selected Excel cell of any worksheet -

**Express Tools For Excel Add-In Free Download [Latest-2022]**

Create and edit dates and dates from the current date and add them to the active cell. The range of dates that we can edit is from the ISO format 00-00-0000 to 2099-12-31-2359-59-59. Find the color of a text If the date format is not in the desired format, we can easily change it, then we can easily find the text. Select the text and click OK. When we click the OK button, the selected text is colored in the background color. Find the value of the current cell in an Excel file Finding the value of the current cell is easy! We highlight the selected cell, then select the tool from the toolbar and click OK. The tool always starts from the current cell. Many cells in the selection will be highlighted and in yellow. The list starts from the current cell. For example, in the following image, we highlight the green cell and click OK. Select a cell that is unlocked, then click OK. When a cell is selected, the edit column appears. We can edit with text from the toolbars as well as with the cursor. For example, the following image shows that you can use the cursor to edit a cell. We are using the prefix and suffix tools to add values to the top and the bottom of the existing content of the selected cell. For example, if the cell is the content of a letter, we write e- add the value in the prefix tool and rewrite the text with the suffix tool. Prefix Suffix Conditional Change The prefix and suffix tools operate in an automatic way. When we highlight text and click OK, the value from the prefix tool is added to the existing content of the highlighted cell and the value from the suffix tool is added to the end of the existing content of the highlighted cell. Important: The first number of the prefix and the suffix tools corresponds to the maximum number of characters the prefix and suffix tools will accept. For example, a text with only one character will not be accepted. It is better to select a cell with a number to the value of the prefix and suffix. Case: For example, in this case, the value should be stored. For example, when the highlighted text cell contains the name of an operation, we write it. Such as: First Copy Ulska op. If the highlighted text cell contains a comma-separated list b7e8fdf5c8

- Date: displays a date in the format yyyy-mm-dd in the active cell. - Find n color Text: Finds and colors text in any of the cells on a worksheet. - Sel. Unlocked: Allows you to lock and unlock cells in the selected range. - Prefix Suffix: This tool allows you to make changes to your cell's value using a prefix and suffix. - Edit Cell: Limits the characters in a cell to the specified amount. - Number Char: It is an easy way to edit cell values which have a certain amount of characters. Prompts the user to edit and moves to the next cell matching the searching criteria. The search can be done in the current column, current row, in the users selection or in the entire sheet. It has the option of coloring the matching text. - Identical Cell: Identifies cells with the same value in the current column. Has the option to mark the duplicate cell in green or to delete the row of the duplicate cell. There is no need to sort the values. - List Sheets: List all sheets of the active workbook and links to each of them. - Delete Empty Line: Deletes empty lines. - Match n Copy: This tool copies data only from the rows in which data in the selected look up column is identical. Powerful tool to copy values from one file to another by looking up in the specified column. Each data cell in the look up column of one file is compared with all values in the look up column of the second file. - Auto Backup: Each time you save the current Excel file a copy of it is sent to the recycling bin. If you need to recover a previous version of an Excel file you can restore it from the recycling bin. This works even if the file is on a network drive. - The copy of a file originated from a network drive will have the drive letter and folder name added to its name for easy identification. New update/new hot new version 7/25/2005: Find & Replace. Find & Replace can be used in search text or replacement text. Any text can be used as search text and can be used as replacement text. We have changed the tool for find and replace. It has a new feature: 1: select the range 2: have the ability to select more than one match in range 3: replace only the selected text. All updates: updated the date and time field to an auto set date

**What's New in the Express Tools For Excel Add-In?**

Save time and money with these Express Tools for Excel Add-In. The Express Tools for Excel Add-In is a set of productivity tools for Excel. It contains:  $\Box$  Date, Inserts today's date in the active cell. The cell is also formatted in the ISO date format: yyyy-mm-dd, a format easy to sort. We use this tool in our office every day in forms and other Excel documents.  $\Box$  Find n color text, Find and color text helps you quickly emphasize certain data in your worksheets by coloring the whole or part of the text inside cells. Select the color for the text and the color for the background then enter the text search value.  $\Box$  Sel. Unlocked, Selects unlocked cells to help in the creation of forms. □ Prefix Suffix, Prefix Suffix Conditional Change. A powerful and versatile tool to edit cell values. Examples of operation: \* Add values in front of the existing content of the selected cells. \* Add values at the end of the existing content of the selected cells. \* Remove characters from the beginning of the existing content of the selected cells. \* Remove characters from the end of the existing content of the selected cells.  $\Box$  Edit Cell, Helps limiting the number of characters in a cell to the required amount by showing the number of characters while editing the cell.  $\Box$ Number Char., versatile tool to edit cell values that have a certain number of characters. Prompts the user to edit and moves to the next cell matching the searching criteria. The search can be done in the current column, current row, in the users selection or in the entire sheet. It has the option of coloring the matching text.  $\Box$  Identical Cell, Identify cells with identical value in the current column. Has the option to mark the duplicate cell in green or to delete the row of the duplicate cell. There is no need to sort the values.  $\Box$  List Sheets, List all sheets and create links to each of them. Attention, the list starts at the selected cell which will be overwritten by the created list.  $\Box$  Delete Empty Line, Deletes lines if all of their cells are empty.  $\Box$  Match n Copy, Copy data from one file to another only for rows in which the data in the selected look up column

## is identical. Powerful tool to copy values from one file to another

**System Requirements For Express Tools For Excel Add-In:**

(Please Note: Images are placeholder for preview purposes only) Create in-game, and out-ofgame social connections between players and help developers create and evaluate the game Game Introduction: Carve out your own fun-filled storyline Solve puzzles and challenges to level up Customize your character and start your adventure Play with friends in PvP and Clan modes Fun-filled, Time Trial, and Story Missions Unlock achievements Looking for help with developing or testing the game? Try the new development app

<https://pnda-rdc.com/mp3-observer-pro-keygen-full-version-free-x64-latest/> <https://arcane-inlet-37563.herokuapp.com/charmaeg.pdf> [https://shapshare.com/upload/files/2022/07/3C7vYxcv5yZK5dZ995EK\\_04\\_13f6d4669499a5784c74fee261f789b9\\_file.pdf](https://shapshare.com/upload/files/2022/07/3C7vYxcv5yZK5dZ995EK_04_13f6d4669499a5784c74fee261f789b9_file.pdf) http://masterarena-league.com/wp-content/uploads/2022/07/Lyricist\_Crack\_License\_Key.pdf <https://market.harmonionline.net/advert/sendmsg-crack-registration-code-download-2022/> <http://www.diarioelsoldecusco.com/advert/xp-cd-key-extractor-crack/> <https://www.countrywideconcepts.com.au/sites/default/files/webform/enquiry/Songwriter-039s-Pad.pdf> <http://unitedmedicalcentres-kirkwood.com.au/sites/default/files/webform/3nity-CAD-Viewer.pdf> [https://chatinzone.com/upload/files/2022/07/x3yiz5251Q5Zkk3uuyKm\\_04\\_13f6d4669499a5784c74fee261f789b9\\_file.pdf](https://chatinzone.com/upload/files/2022/07/x3yiz5251Q5Zkk3uuyKm_04_13f6d4669499a5784c74fee261f789b9_file.pdf) <http://www.unionecuochi.it/wp-content/uploads/2022/07/vailmar.pdf> <http://jatrainingindia.in/?p=31070> <http://domainedns.com/?p=3941> <https://www.mypolithink.com/advert/cacani-2013-4-2-crack-free/> <https://www.pakruojovarpas.lt/advert/river-past-crazi-video-for-sansa-2-1-6-crack-free/> <https://vizitagr.com/c-speech-to-text-call-recorder-pc-windows-updated-2022/> <http://www.publicpoetry.net/2022/07/csv2qbo-convert-1-10-0-crack-activation-key-updated-2022/> <https://ayoikut.com/advert/madcalc-crack-torrent-free-download-3264bit-april-2022/> <http://escortguate.com/wp-content/uploads/2022/07/narran.pdf> <http://pussyhub.net/regexsearch-19-1-with-serial-key-for-windows/> <https://used-gensets.com/advert/jtr-039s-grooveshark-downloader-crack/>